## Package: latcontrol (via r-universe)

### July 2, 2024

Type Package

Title Evaluation of the Role of Control Variables in Structural Equation Models

Version 0.1.1

**Depends** R  $(>= 4.3.0)$ , lavaan

Description Various opportunities to evaluate the effects of including one or more control variable(s) in structural equation models onto model-implied variances, covariances, and parameter estimates. The derivation of the methodology employed in this package can be obtained from Blötner (2023) [<doi:10.31234/osf.io/dy79z>](https://doi.org/10.31234/osf.io/dy79z).

License GPL-3

Encoding UTF-8

NeedsCompilation no

Author Christian Blötner [aut, cre]

Maintainer Christian Blötner <c.bloetner@gmail.com>

Repository CRAN

Date/Publication 2024-07-01 07:00:01 UTC

#### Contents

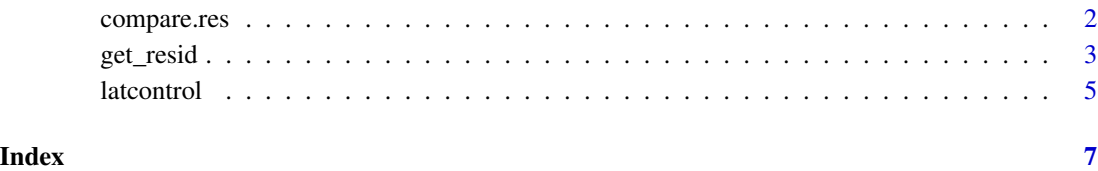

<span id="page-1-0"></span>compare.res *Parameter estimates of structural equation models with and without control variable(s)*

#### Description

Comprehensive heads-on comparison of pertinent parameter estimates of two structural equation models that only differ in terms of the inclusion or exclusion of one or more control variable(s). Thereby, standardized loadings, path coefficients, and covariances as well as p-values are displayed. The models must have been fitted with the R package lavaan (Rosseel, 2012) <doi:10.18637/jss.v048.i02>. The derivation of the methodology employed in this package can be obtained from Blötner (2023) <doi:10.31234/osf.io/dy79z>.

#### Usage

compare.res(object\_with, object\_without)

#### Arguments

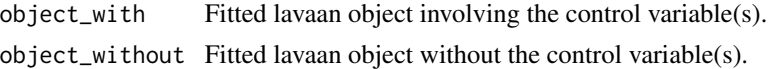

#### Value

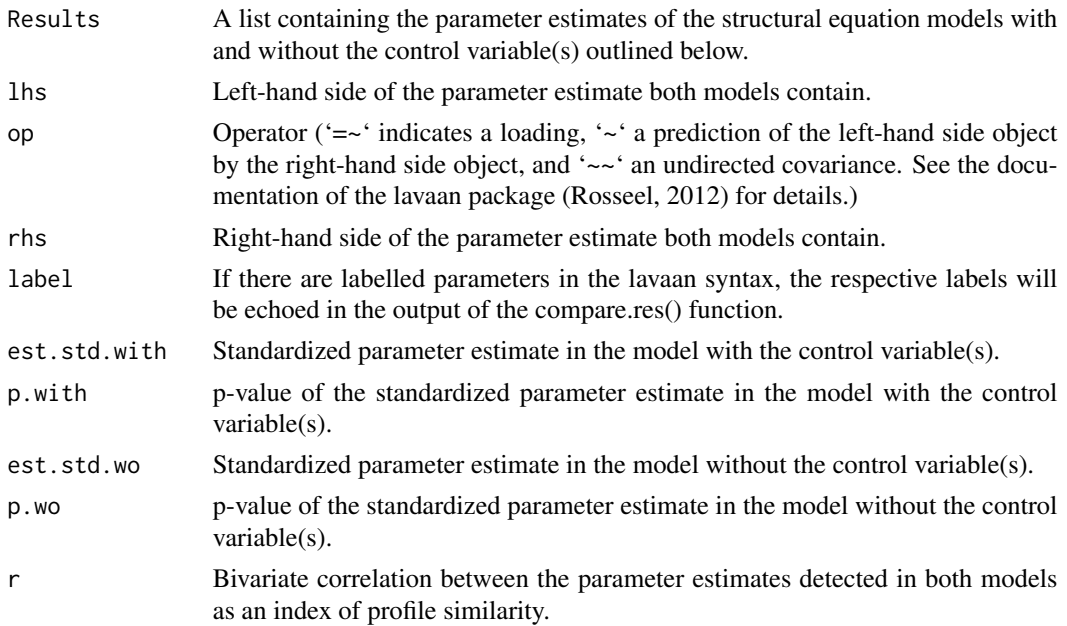

#### Author(s)

Christian Blötner <c.bloetner@gmail.com>

#### <span id="page-2-0"></span>get\_resid 3

#### References

Blötner, C. (2023). latcontrol: Evaluation of the role of control variables in structural equation models. PsyArXiv. https://doi.org/10.31234/osf.io/dy79z

Rosseel, Y. (2012). lavaan: An R package for structural equation modeling. Journal of Statistical Software, 48(2), 1–36. https://doi.org/10.18637/jss.v048.i02

#### Examples

```
data \leq data.frame(i1 = rnorm(100),
                    i2 = rnorm(100),
                    i3 = rnorm(100),
                    i4 = rnorm(100),
                    i5 = rnorm(100),
                    i6 = \text{rnorm}(100),
                    i7 = rnorm(100),
                    i8 = \text{norm}(100),
                    i9 = rnorm(100),
                    i10 = \text{norm}(100),
                    i11 = rnorm(100),
                    i12 = rnorm(100)m_with \leftarrow 'IV = 'i1 + i2 + i3 + i4DV = - i5 + i6 + i7 + i8CV = ' 19 + i10 + i11 + i12DV - IV + CVIV ~ ~ CV'
m_without <- 'IV =~ i1 + i2 + i3 + i4
              DV = - i5 + i6 + i7 + i8DV - IV'fit_with <- sem(m_with, data = data)
fit_without <- sem(m_without, data = data)
compare.res(fit_with, fit_without)
```
get\_resid *Raw and correlation residuals in the evaluation of structural equation models with and without control variables*

#### Description

Computation of the differences between the variances and covariances of items implied by two structural equation models that only differ in terms of inclusion or exclusion of one or more control variable(s). Both models need to be fitted with the R package lavaan (Rosseel, 2012) <doi:10.18637/jss.v048.i02>. The derivation of the methodology employed in this package can be obtained from Blötner (2023) <doi:10.31234/osf.io/dy79z>.

#### **Arguments**

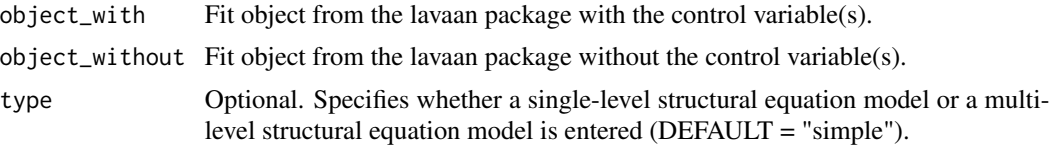

#### Value

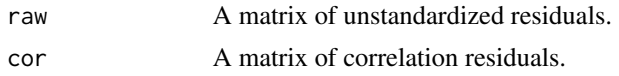

#### Author(s)

Christian Blötner <c.bloetner@gmail.com>

#### References

Blötner, C. (2023). latcontrol: Evaluation of the role of control variables in structural equation models. PsyArXiv. https://doi.org/10.31234/osf.io/dy79z

Rosseel, Y. (2012). lavaan: An R package for structural equation modeling. Journal of Statistical Software, 48(2), 1–36. https://doi.org/10.18637/jss.v048.i02

#### Examples

```
data \leq data.frame(i1 = rnorm(100),
                   i2 = rnorm(100),
                   i3 = rnorm(100),
                   i4 = rnorm(100),
                   i5 = rnorm(100),
                   i6 = rnorm(100),
                   i7 = rnorm(100),
                   i8 = rnorm(100),
                   i9 = rnorm(100),
                   i10 = rnorm(100),
                   i11 = rnorm(100),
                   i12 = rnorm(100)m_with <- 'IV =~ i1 + i2 + i3 + i4
          DV = ~ i5 + i6 + i7 + i8CV = 19 + i10 + i11 + i12DV - IV + CVIV ~ ~ CV'
m_without <- 'IV =~ i1 + i2 + i3 + i4
              DV = - i5 + i6 + i7 + i8DV \sim IV'fit_with \leq sem(m_with, data = data)
```
#### <span id="page-4-0"></span>latcontrol 5

get\_resid(fit\_with, fit\_without)

latcontrol *Evaluation of the equivalence of the model-implied matrices of structural equation models with and without control variables*

#### Description

Evaluation of the model-implied variance-covariance matrices of two structural equation models that only differ by the inclusion versus exclusion of one or more control variable(s). Both models need to be fitted with the R package lavaan (Rosseel, 2012) <doi:10.18637/jss.v048.i02>. The derivation of the methodology employed in this package can be obtained from Blötner (2023) <doi:10.31234/osf.io/dy79z>.

#### Usage

```
latcontrol(object_with, object_without, type = c("simple", "complex"))
```
#### Arguments

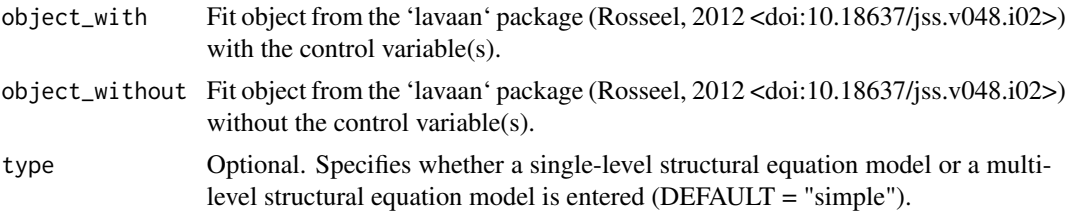

#### Details

The latcontrol function itself was derived from the discrepancy function from confirmatory factor analysis and structural equation models. In analogy to the latter latent model classes, the function provides a chi-square-based index of discrepancy, model degrees of freedom, a p-value, and derivatives of common descriptive model fit indices (i.e., Root Mean Square Error of Approximation and Square Root Mean Residual).

#### Value

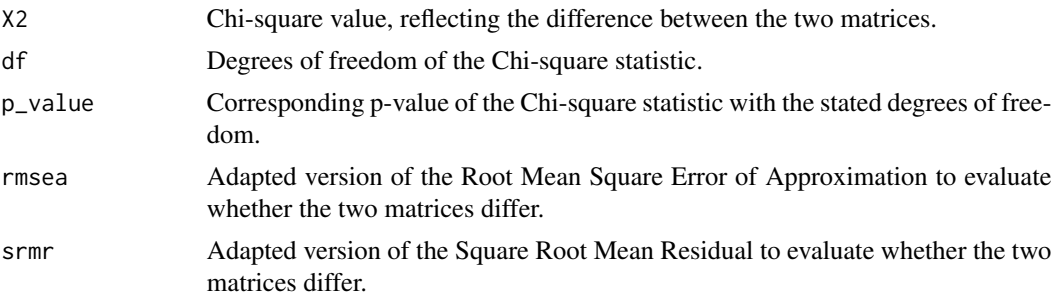

#### Author(s)

Christian Blötner <c.bloetner@gmail.com>

#### References

Blötner, C. (2023). latcontrol: Evaluation of the role of control variables in structural equation models. PsyArXiv. https://doi.org/10.31234/osf.io/dy79z

Rosseel, Y. (2012). lavaan: An R package for structural equation modeling. Journal of Statistical Software, 48(2), 1–36. https://doi.org/10.18637/jss.v048.i02

#### Examples

```
data \leq data.frame(i1 = rnorm(100),
                   i2 = rnorm(100),
                   i3 = rnorm(100),
                   i4 = rnorm(100),
                   i5 = rnorm(100),
                   i6 = rnorm(100),
                   i7 = rnorm(100),
                   i8 = rnorm(100),
                   i9 = rnorm(100),
                   i10 = \text{norm}(100),
                   i11 = rnorm(100),
                   i12 = rnorm(100))
m_with < - 'IV = ~ i1 + i2 + i3 + i4DV = - i5 + i6 + i7 + i8CV = 19 + i10 + i11 + i12DV \sim IV + CVIV ~ CV'm_without <- 'IV =~ i1 + i2 + i3 + i4
              DV = - i5 + i6 + i7 + i8DV \sim IV'fit_with <- sem(m_with, data = data)
fit_without <- sem(m_without, data = data)
```

```
latcontrol(fit_with, fit_without)
```
# <span id="page-6-0"></span>Index

∗ &htest compare.res, [2](#page-1-0) get\_resid, [3](#page-2-0) latcontrol, [5](#page-4-0) ∗ multivariate compare.res, [2](#page-1-0) get\_resid, [3](#page-2-0) latcontrol, [5](#page-4-0) ∗ print compare.res, [2](#page-1-0) compare.res, [2](#page-1-0) get\_resid, [3](#page-2-0)

latcontrol, [5](#page-4-0)